## **PLC ES7592-1AX00-0AA0 S7-1500**

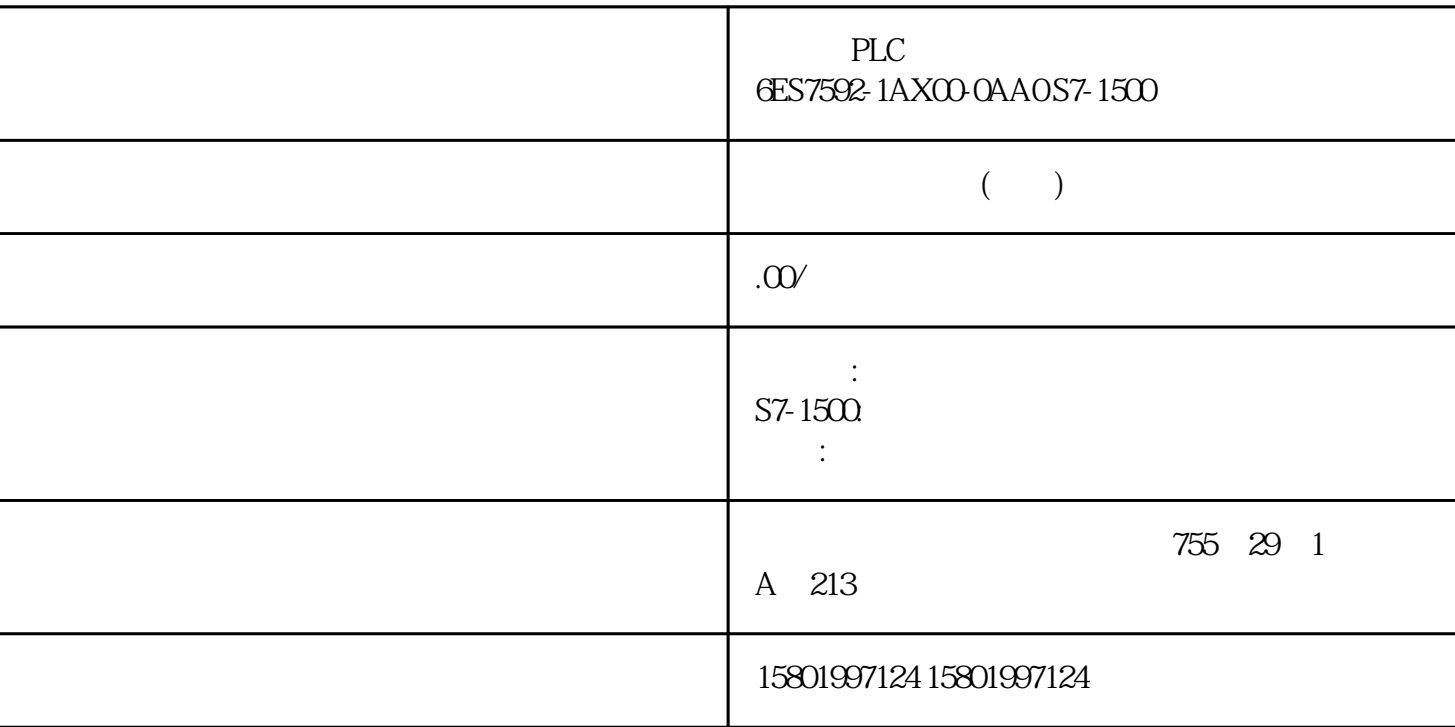

PLC
BLC
6ES7592-1AX00-0AA0 S7-1500

[6ES7592-1AX00-0AA0](https://mall.industry.siemens.com/mall/zh/cn/Catalog/Product/6ES7592-1AX00-0AA0)

 $SIMATIC S7-1500$   $25mm S7-1500$  CPUs  $AL GREV$  $10$  and  $20$  $200$ PIDT1 FE 3 7L)DF 7W 'HDGB% ', '7 \$QWL:LQGXS  $6FDOHG,QSXW$   $[6HWSRLQW Z \setminus OB$   $*$   $OB$   $*$   $OB$ PID\_3Step PID\_3Step 42) CPU PID\_3Step PID\_3Step " " " RunModeByStartup = FALSE Error Error ErrorBehaviour ActivateRecoverMode PID\_3Step ErrorBeha viour ActivateRecov Output OFALSE  $\therefore$   $\qquad \qquad$   $\qquad \qquad$  (Mode = 0) 0 TRUE  $\text{v} = \text{0} \times \text{0} = \text{0} \times \text{0} = \text{0} \$  $(Mode = 5)$  "  $(Mode = 0)$  276 PID ,  $11/2022$ ,  $A5E35300232$ - $AF$ 10.2 PID\_3Step ErrorBeha viour ActivateRecov erMode Output 1  $T\text{RUE}$  (Mode = 8)  $(Mode = 7)$  ErrorBits State Retain.Mode V1 (288) ErrorBits V1 (293) PID\_3Step V1 (112-113) 10.2.5.2 PID\_3Step V1 Config.InputUpperLimit Config.InputLowerLimit  $(ErrorBits = 0001hex)$ 

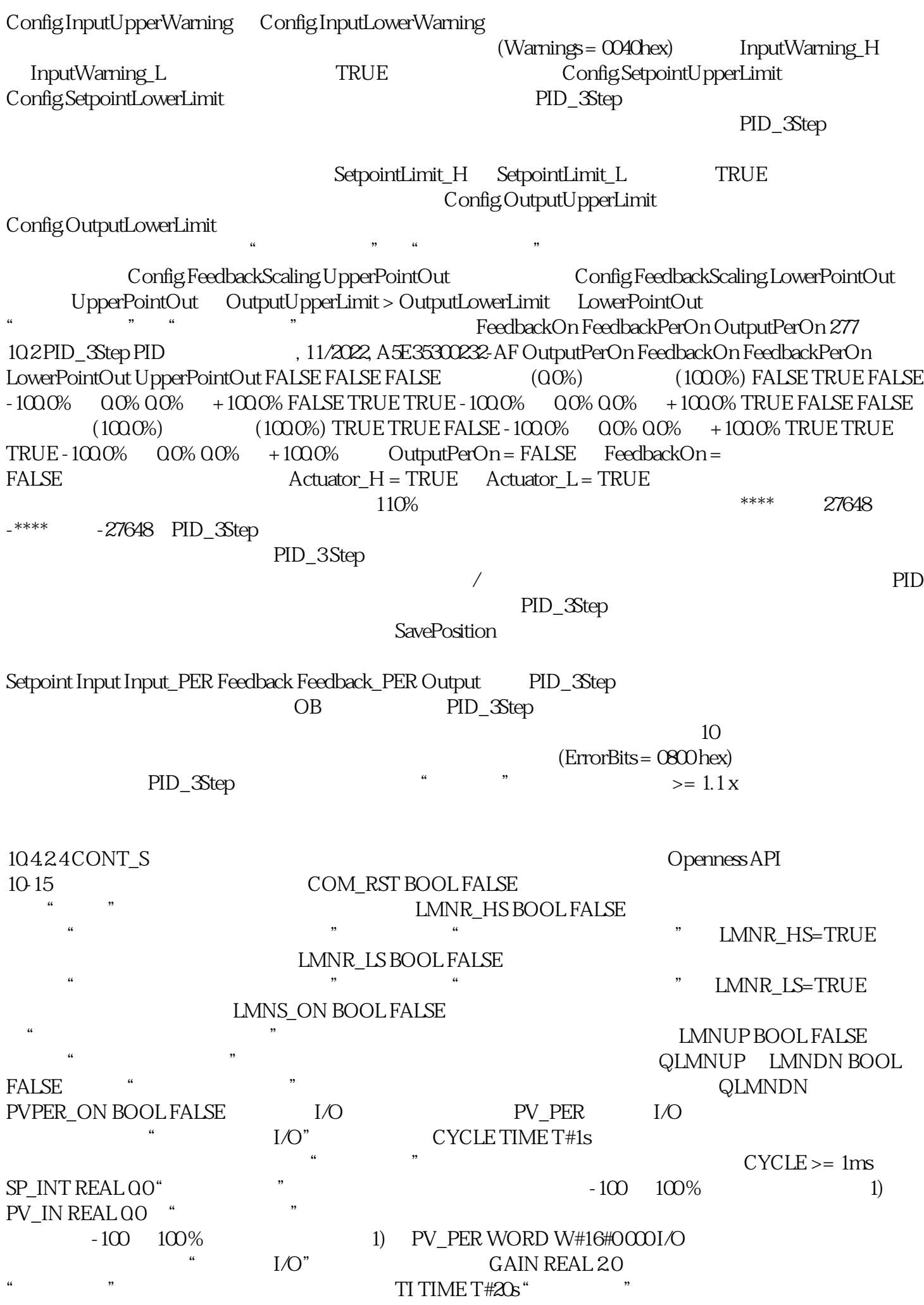

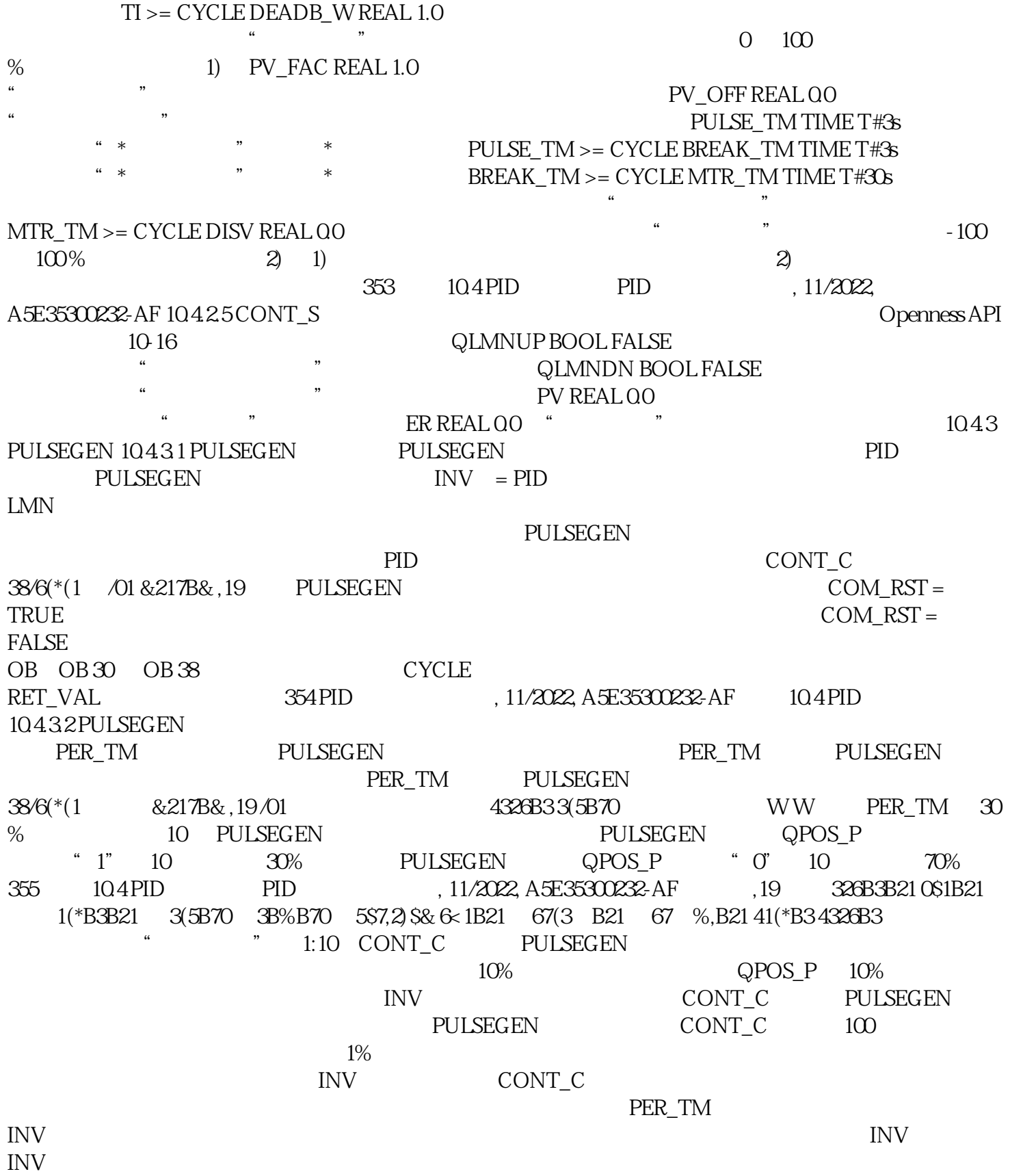